$\mathbf{I}$ 

# **Auf einen Blick**

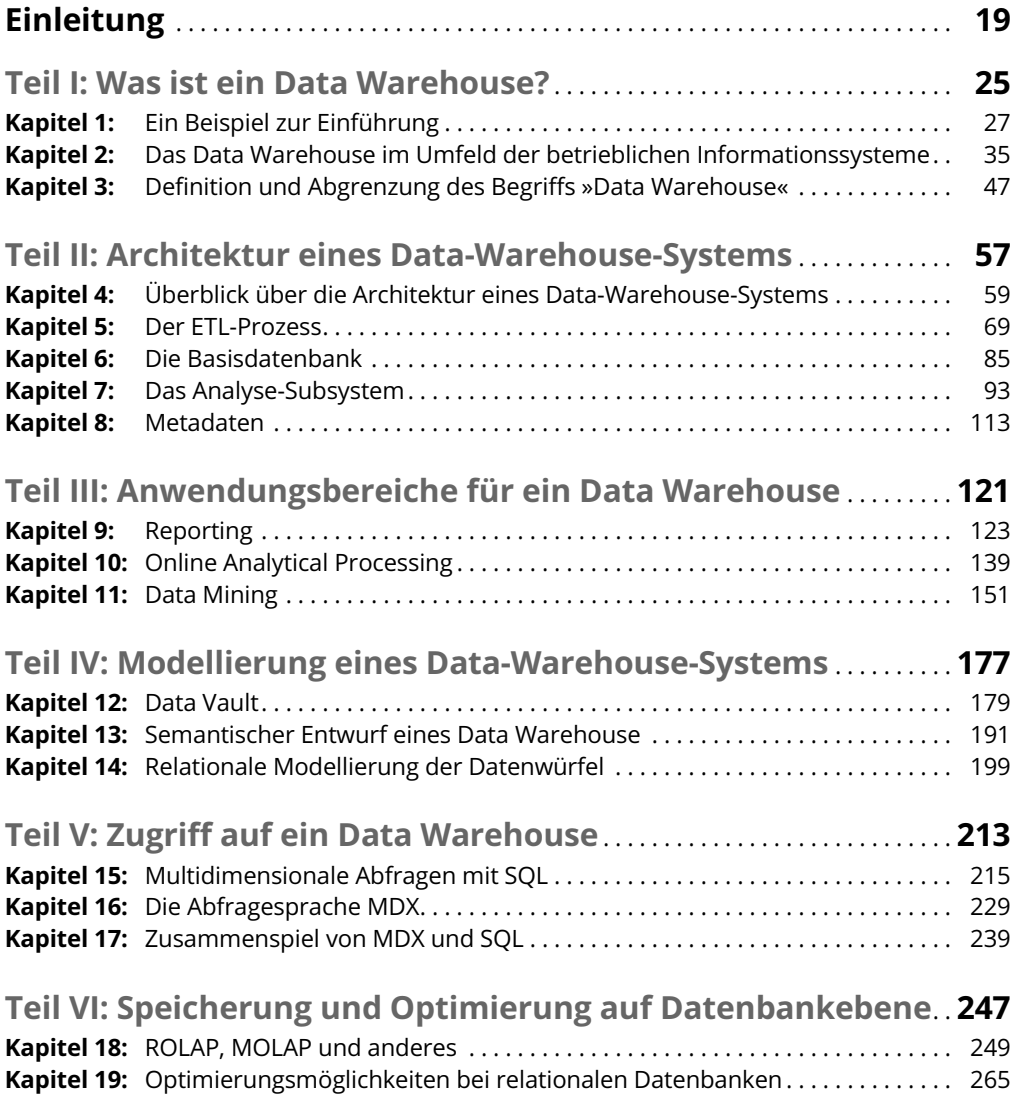

10 **Auf einen Blick**

 $\mathbb{L}$ 

 $\overline{\phantom{a}}$ 

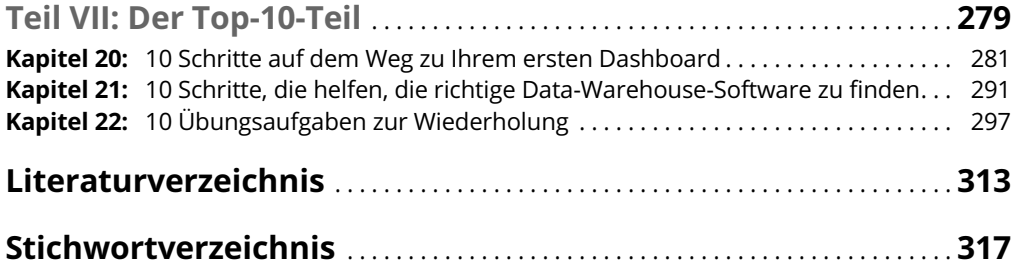

 $\overline{\phantom{a}}$ 

## **Inhaltsverzeichnis**

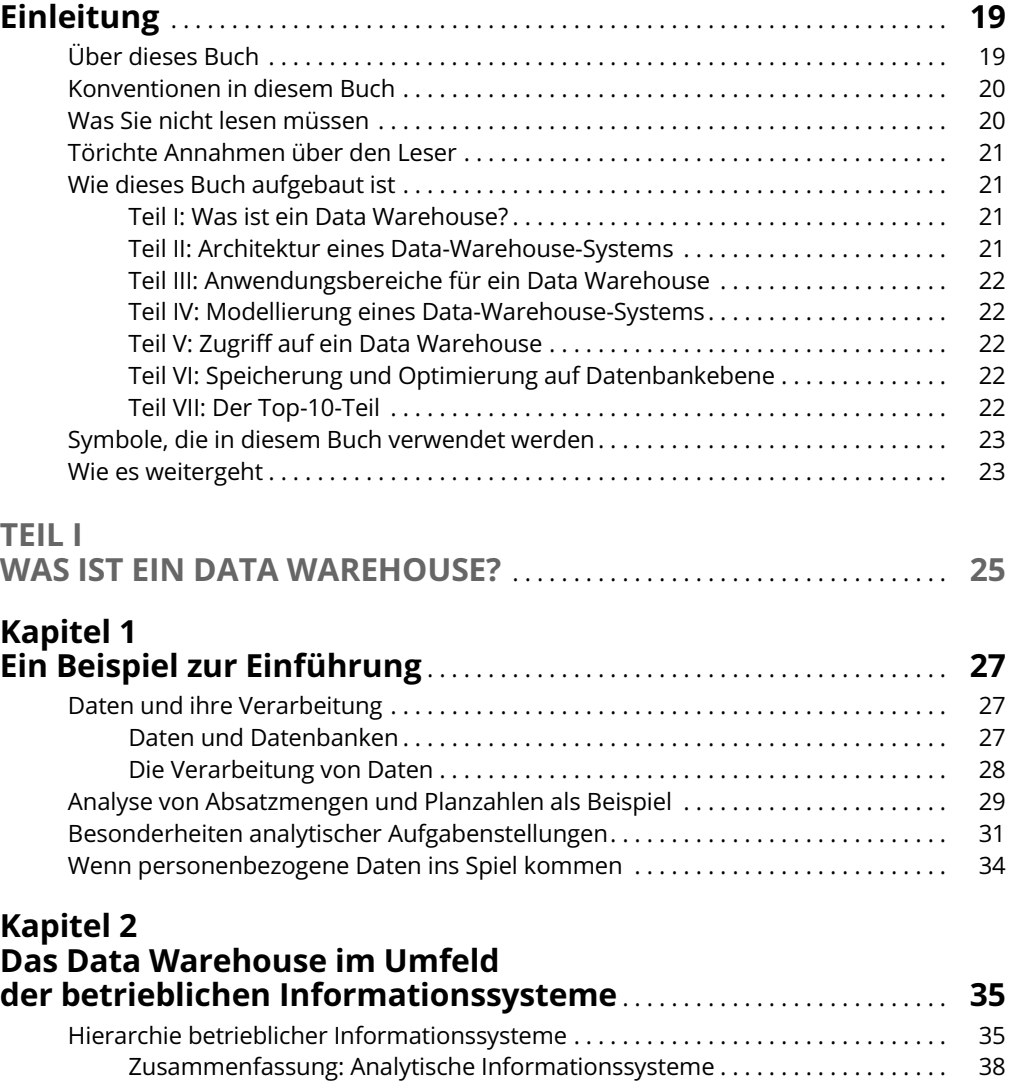

Beispiele für analytische Informationssysteme. . . . . . . . . . . . . . . . . . . . . . . . . . . . . . . 39 Beispiel 1: Analytische Informationssysteme im CRM . . . . . . . . . . . . . . . . . . 39 Beispiel 2: Kennzahlen-Analysesysteme im Rechnungswesen . . . . . . . . . . . . . 41 Beispiel 3: Website-Analysesysteme . . . . . . . . . . . . . . . . . . . . . . . . . . . . . . . . . . . 43 Fazit: Data Warehouse und analytische Informationssysteme. . . . . . . . . . . . . 45  $\mathbb{L}$ 

12 **Inhaltsverzeichnis**

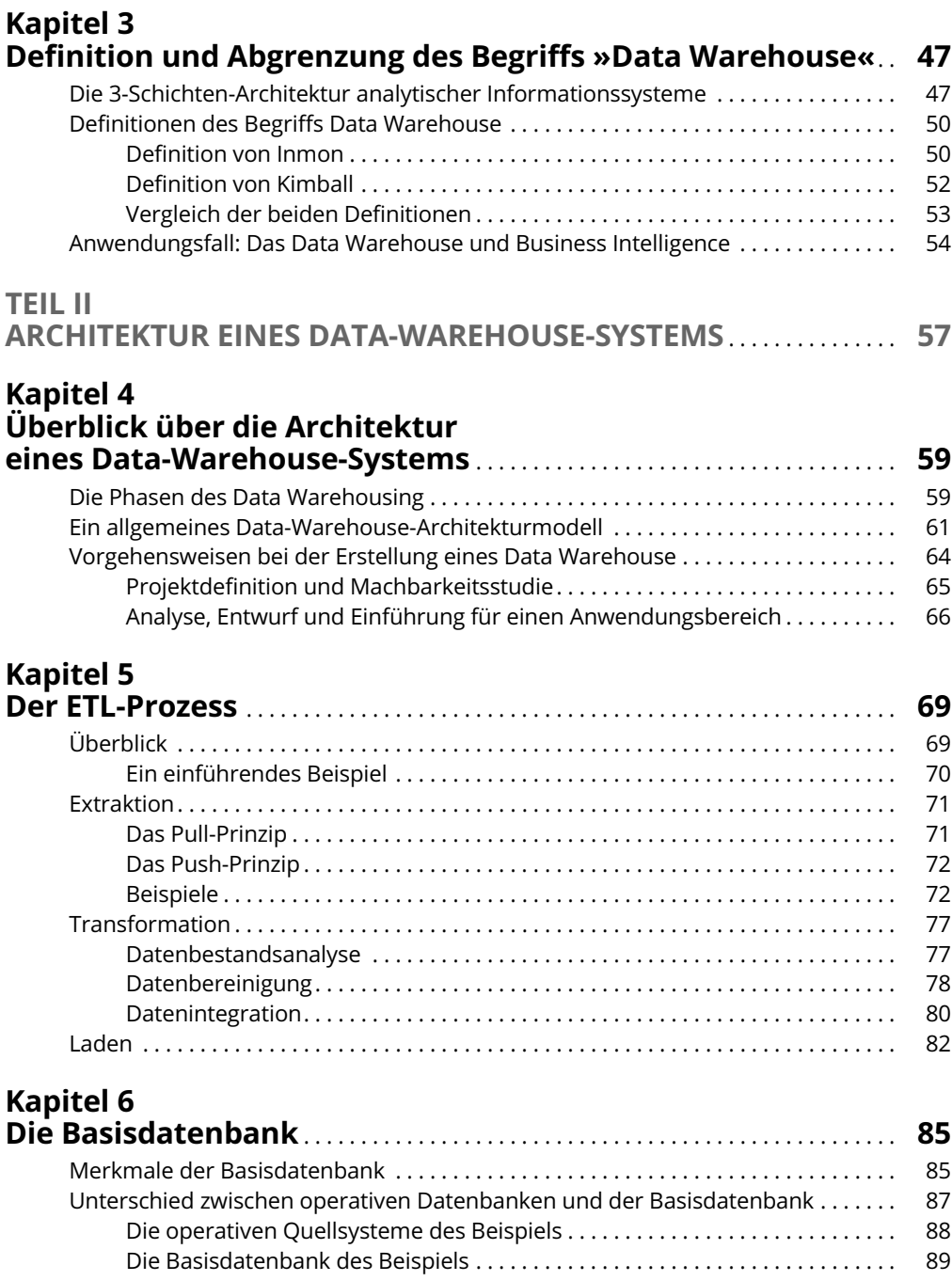

 $\overline{\phantom{a}}$ 

 $\mathbf{I}$ 

## **Kapitel 7**

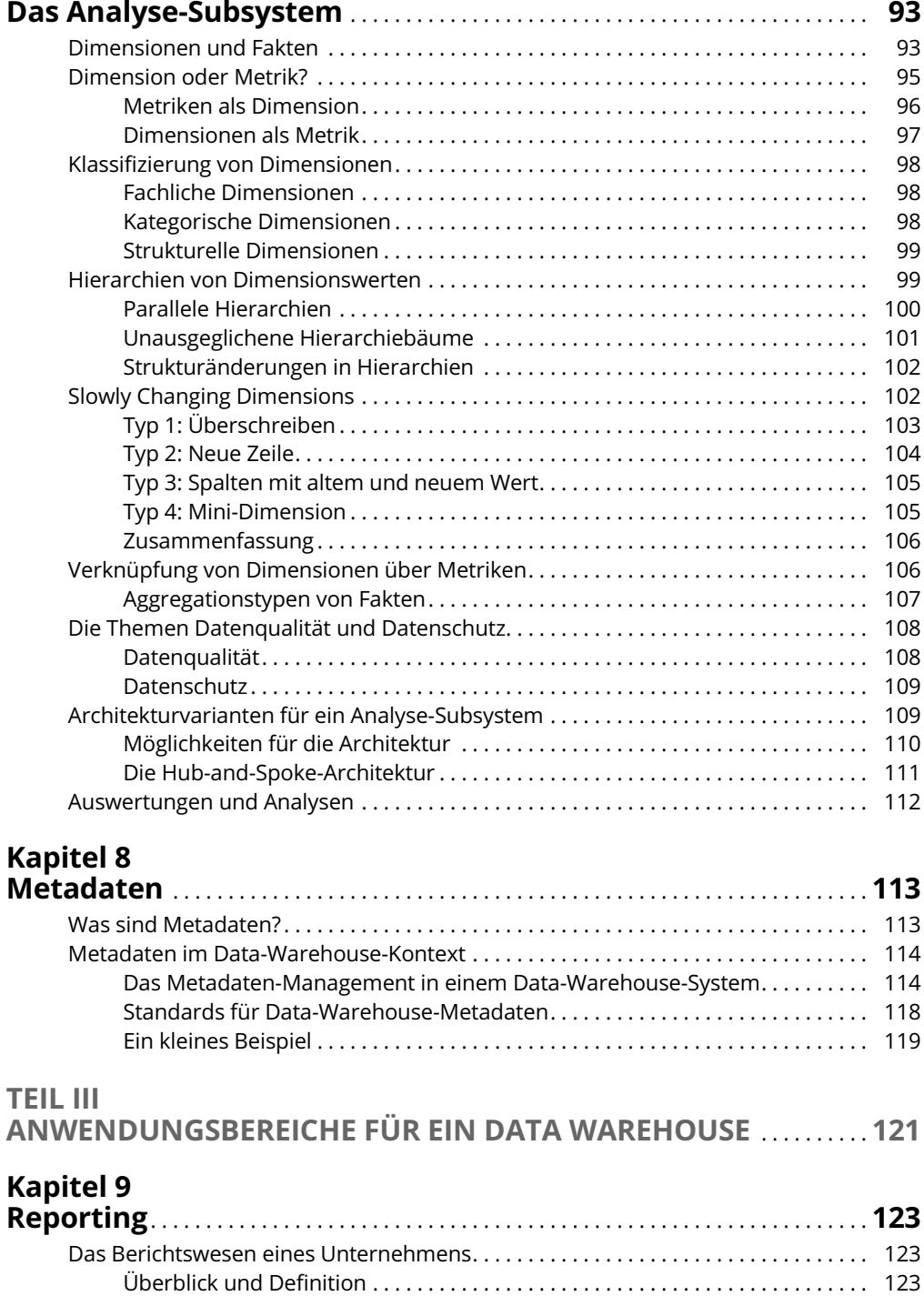

Erzeugung und Verteilung von Reports . . . . . . . . . . . . . . . . . . . . . . . . . . . . . . . . 125

 $\mathbb{L}$ 

 $\begin{array}{c} \hline \end{array}$ 

### 14 **Inhaltsverzeichnis**

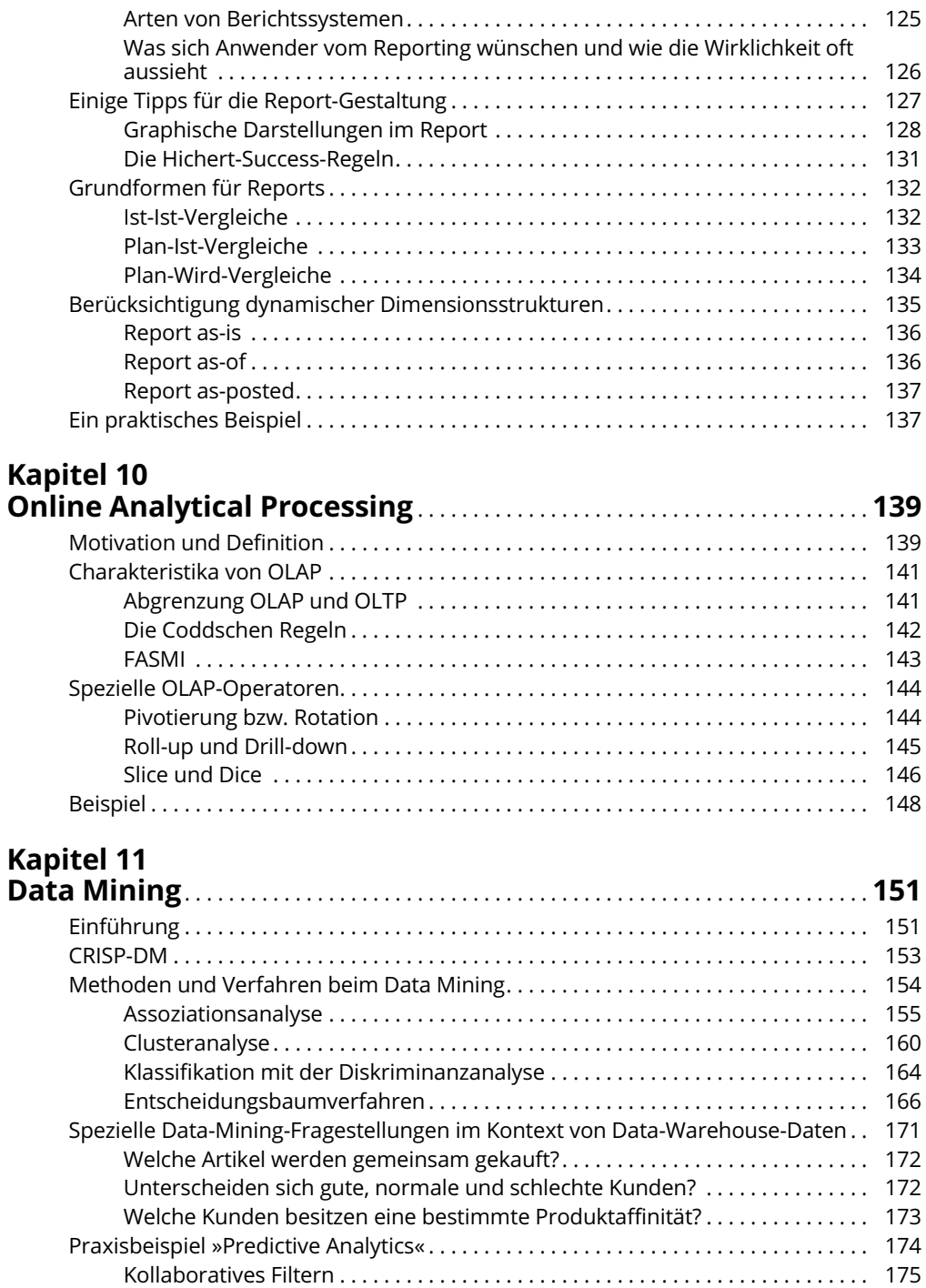

 $\overline{\phantom{a}}$ 

 $\overline{\phantom{a}}$ 

#### **Inhaltsverzeichnis** 15

 $\overline{\phantom{a}}$ 

 $\begin{array}{c} \begin{array}{c} \end{array} \end{array}$ 

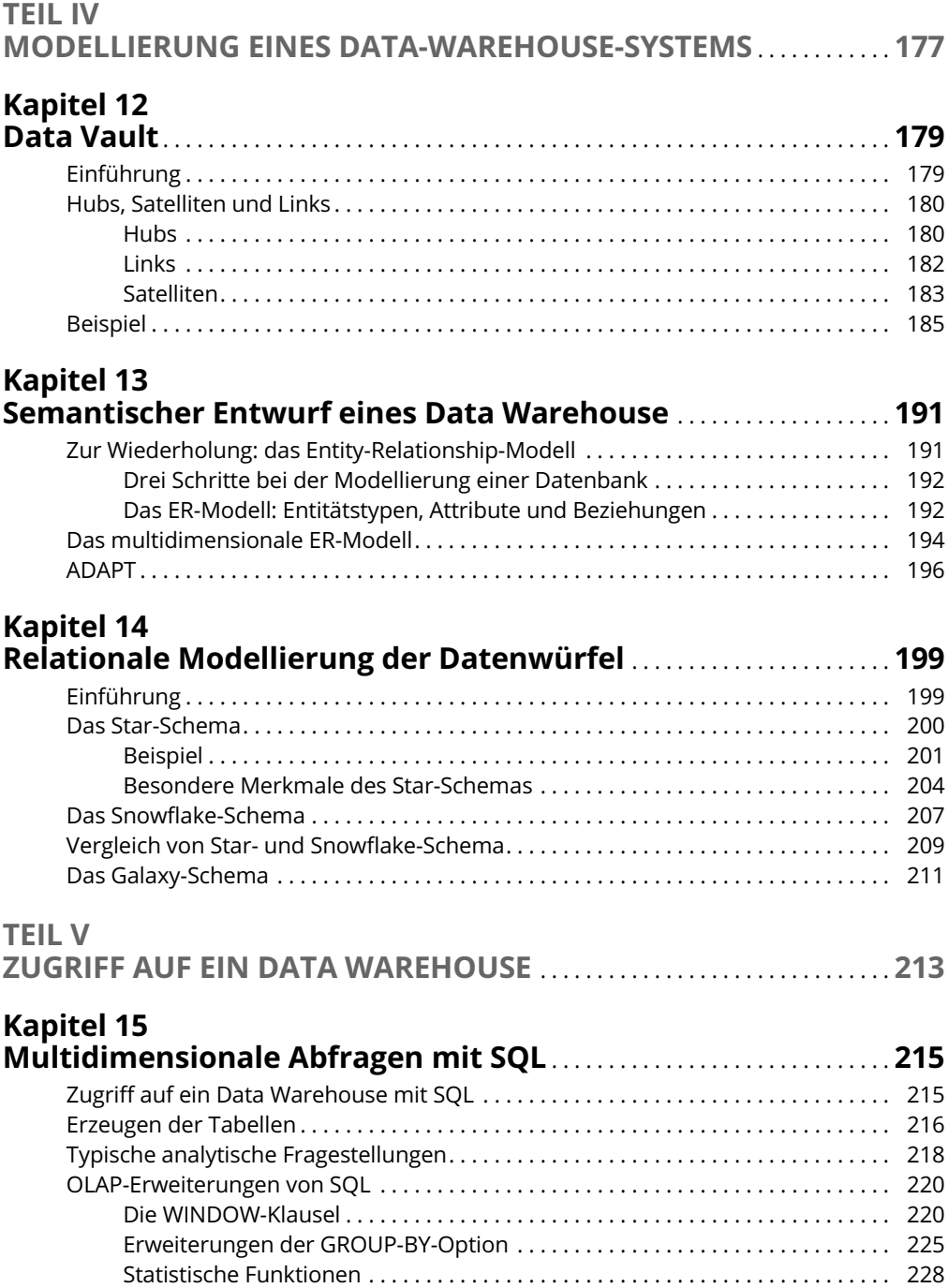

16 **Inhaltsverzeichnis**

### **Kapitel 16**

 $\mathbb{L}$ 

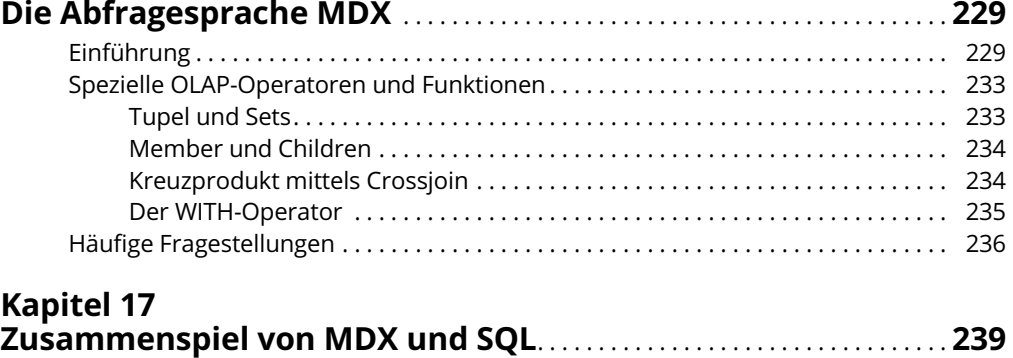

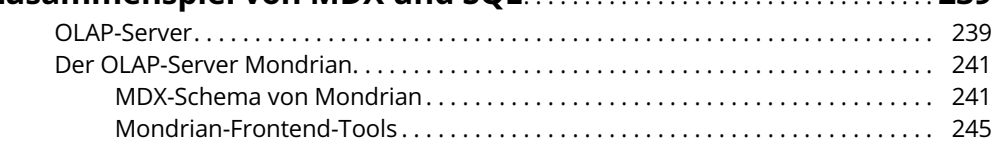

### **TEIL VI**

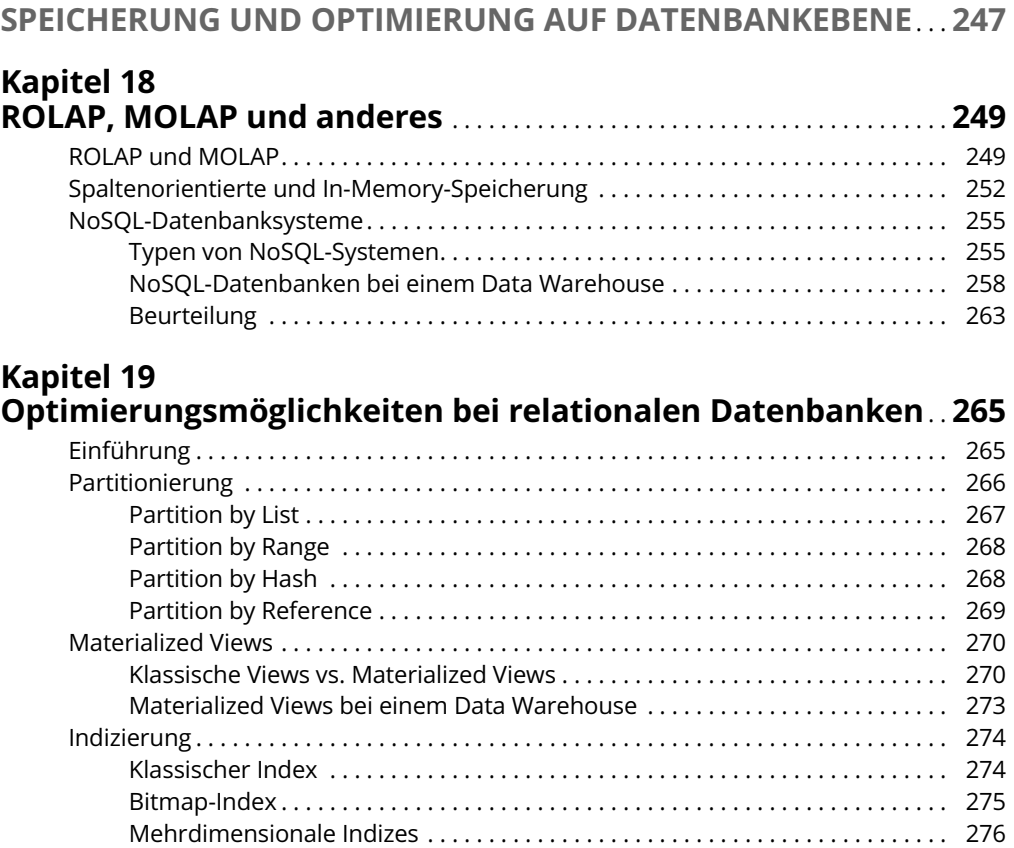

 $\begin{array}{c} \hline \end{array}$ 

#### **Inhaltsverzeichnis** 17

 $\overline{\phantom{a}}$ 

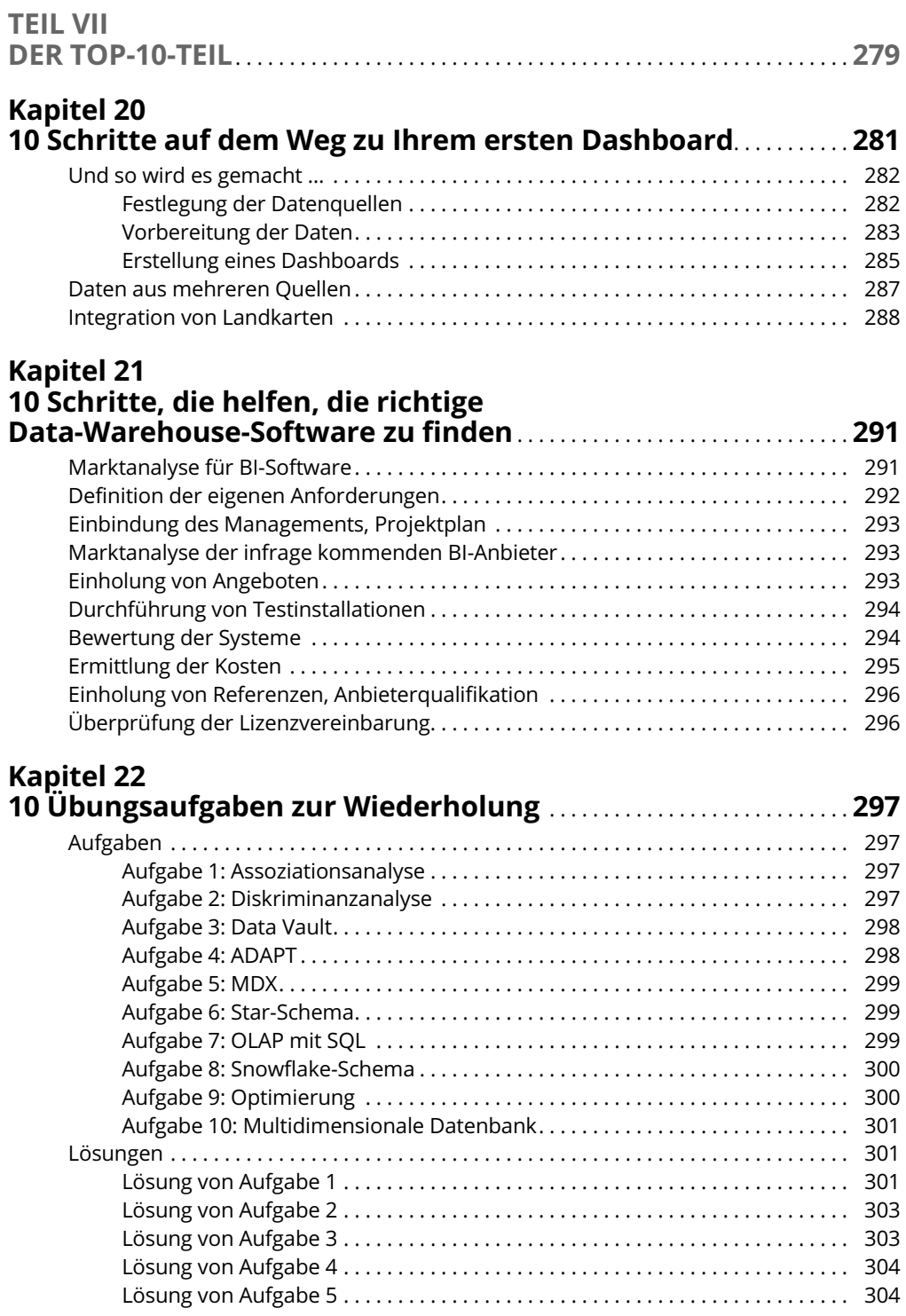

 $\mathbb{L}$ 

 $\overline{\phantom{a}}$ 

18 **Inhaltsverzeichnis**

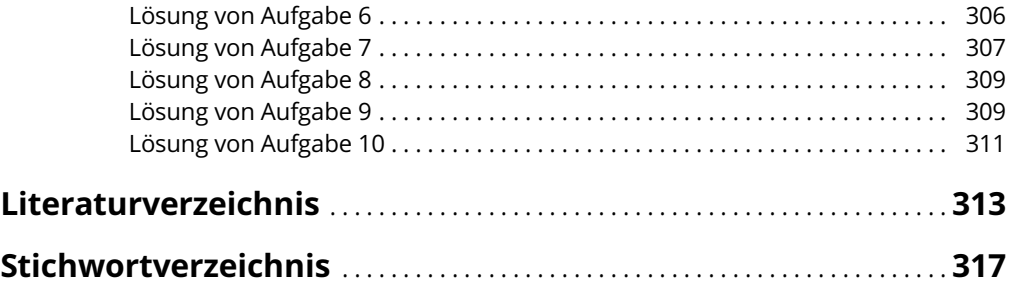

 $\overline{\phantom{a}}$ 

 $\overline{\mathbf{a}}$